# Metodyka zaj komputerowych - opis przedmiotu

# Informacje ogólne

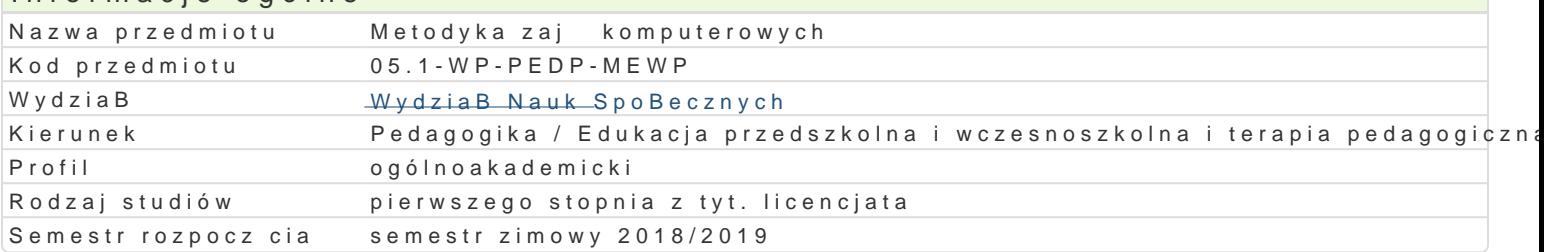

# Informacje o przedmiocie

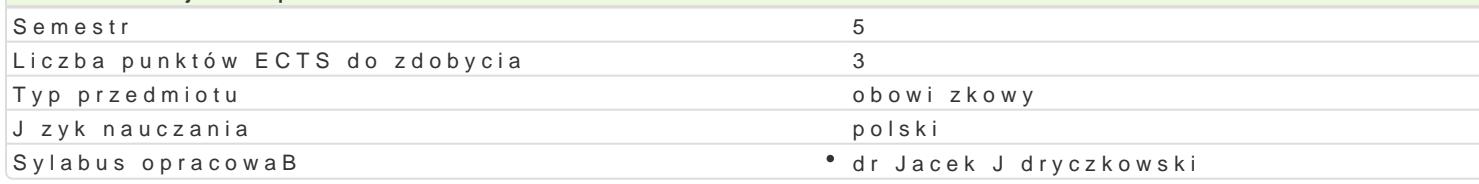

#### Formy zaj

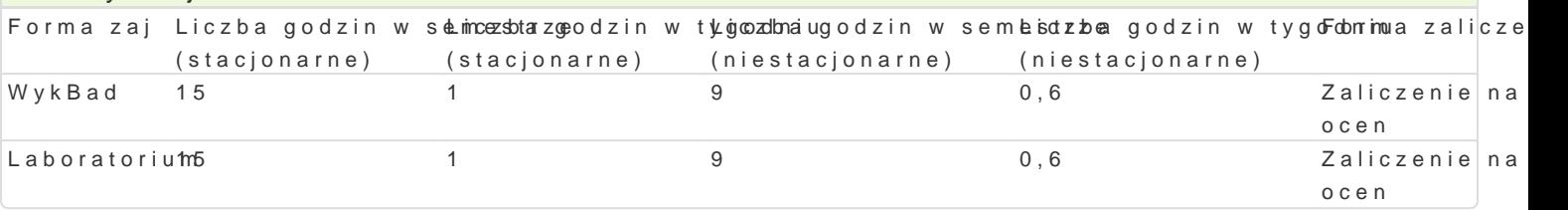

# Cel przedmiotu

Przygotowanie oraz organizacja warsztatu pracy nauczyciela prowadz cego zaj cia z zastosowaniem I pocz tkowym. Umiej tno[ doboru podr czników i oprogramowania; planowania i realizacji poszczególn edukacji informatycznej. Programowanie cz [ci zaj komputerowych. Programowanie i rozwi zywanie

## Wymagania wst pne

Podstawowe wiadomolci o komputerze i systemie operacyjnym (zakres TI). Podstawowe wiadomolci z

## Zakres tematyczny

WykBady

Przygotowanie i planowanie jednostki dydaktycznej, z zastosowaniem elektronicznych form upogl dow multimediów w procesie uczenia si : obszary oddziaBywaD; funkcje nauczyciela, a funkcje mediów; z realizacji oraz stosowania mediów edukacyjnych. Indywidualizacja procesu nauczania-uczenia si rea medium edukacyjnego. Stymulacja sensoryczna w przekazie multimedialnym. Ewaluacja z zastosowan

#### Laboratoria

Media edukacyjne w procesie ksztaBcenia. Multimedialne programy edukacyjne jako przykBad integra komputerowych. Edukacyjne zasoby Internetu. Analiza stron internetowych przeznaczonych dla dziec nauczyciela. Komponenty graficzne prezentacji multimedialnej. Film i dzwi k w prezentacji multimedi prowadzonych z ich wykorzystaniem. Propozycja jednostki dydaktycznej realizowanej z zastosowanie diagnozy mo|liwo[ci i preferencje poznawcze, zakres opanowania wiadomo[ci i umiej tno[ci wst pnyq (parametry przekazu, forma przekazu, zawarto[ merytoryczna, stopieD trudno[ci, stymulacja procesó

## Metody ksztaBcenia

WykBady wykBad tradycyjny.

Laboratoria pokaz, demonstracja, praca z ksi |k (samodzielne korzystanie z multimedialnych kursó metoda laboratoryjna.

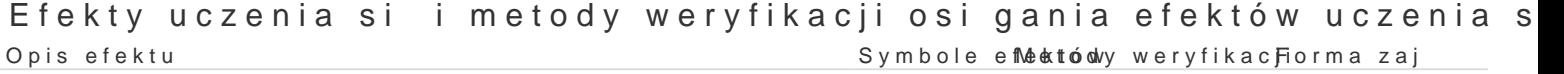

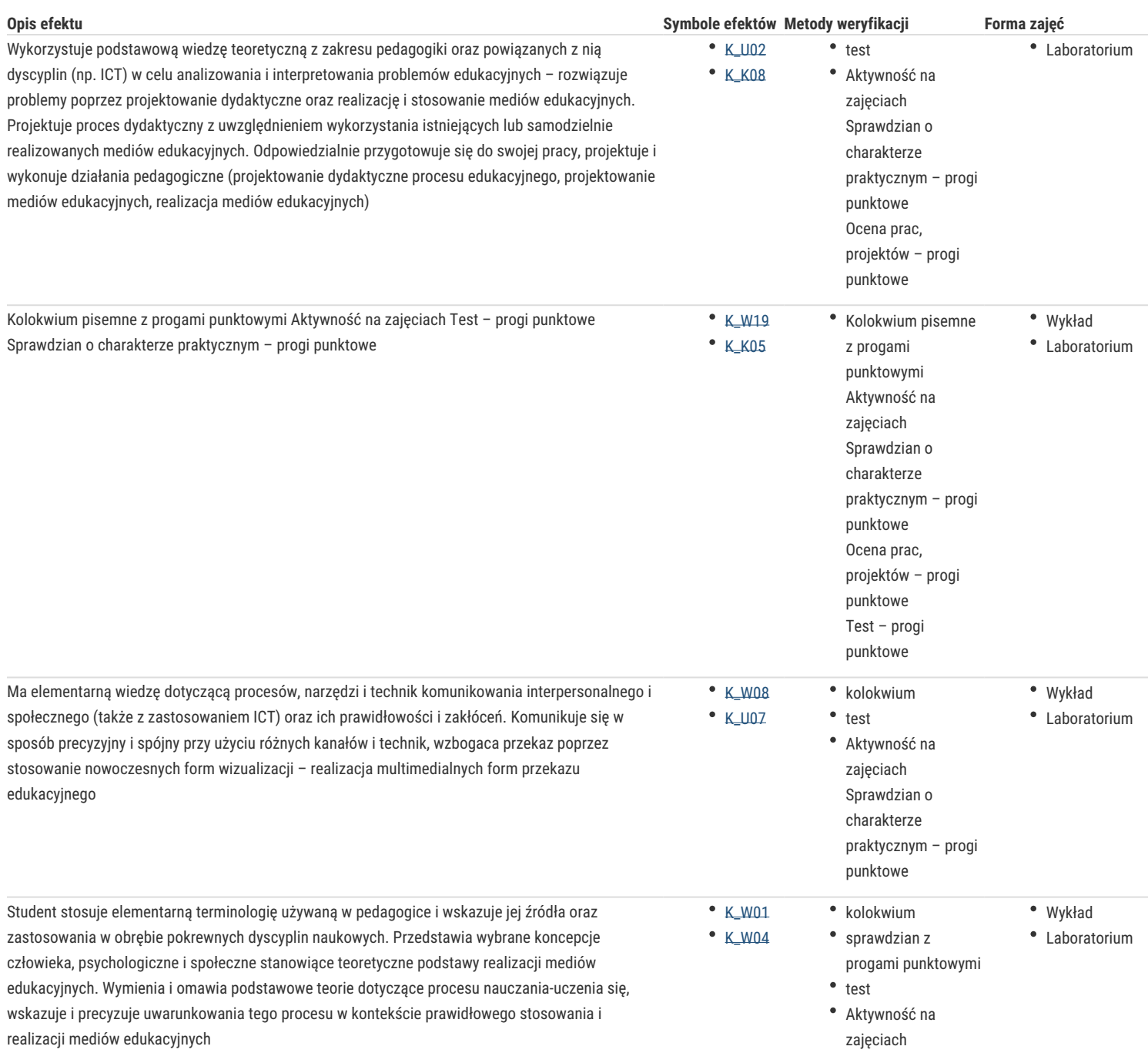

# Warunki zaliczenia

Wiadomości z zajęć realizowanych zastosowaniem metody wykładu oraz samodzielnej pracy z książką lub kursem online będą sprawdzane z zastosowaniem testów z progami punktowymi. Warunkiem uzyskania oceny pozytywnej jest zdobycie minimum 60% punktów. Umiejętności praktyczne będą weryfikowane na podstawie oceny jakości prac – sprawdzian z progami punktowymi. Warunkiem uzyskania oceny pozytywnej jest zdobycie minimum 60% punktów. Weryfikacja kompetencji społecznych odbywa się na podstawie analizy realizowanych samodzielnie projektów z zastosowaniem progów punktowych. Warunkiem uzyskania oceny pozytywnej jest zdobycie minimum 60% punktów.

Wykłady

Kolokwium pisemne z progami punktowymi. Warunkiem uzyskania oceny pozytywnej jest zdobycie minimum 60% punktów.

#### Laboratoria

Zaliczenie z laboratoriów: pozytywne zaliczenie wszystkich kolokwiów oraz wszystkich innych podlegających ocenie zadań i prac. Ocena końcowa jest średnią arytmetyczną wszystkich ocen cząstkwych.

#### Ocena końcowa

Ocena końcowa jest średnią arytmetyczną końcowych ocen z laboratorium i wykładu.

# Literatura podstawowa

- 1. Furmanek M., red., *Technologie informacyjne w warsztacie pracy nauczyciela*, Zielona Góra 2008.
- 2. Gajda J., Juszczyk S., Siemieniecki B., Wenta K., *Edukacja medialna*, Toruń 2002.

3.JdryczkowPsrkeizałn, tacje multimedialne, wzipłanca Gównaz $\mathcal{Y}$ @t0681.a 4. Juszczyk SM etroeddyka nauczania InforfonrautDyk20w0 1s.zkole 5.Sweigart A., Bawimy si, programujc w Scratchu, Warszawa, 2017. 6.Zwi A.,Kodowanie na dywanie, w przedszkolu, w szkole i w domu, Opole, 2017. 7.Perry G., Miller D., Programowanie dla pocztkujcych w 24 godziny, Warszawa 2016 1. A rends UR zlymy si , n Warszawa 2002. 2.Baron-Pola Muzłykm Edialne materiaBy dydaktyczne: projektowanie i wykoZżystanie Gów ae & Olofacji tech 3. Brune W Jppszukiwaniu teo Wiamszuaowzaa niga 74. 4. DoliDs Ris  $\sqrt{p}$ chologia, Mekda Bhayw 2001. 5.Kruszewski K., Sztuka nauczania: czynno[ci nauczyciela, T. I-II, Warszawa 2002. 6[.http://www.uz.zgora.pl/~jjed](http://www.uz.zgora.pl/~jjedrycz/publikacje.html)r $\psi$ pubpikkalcike ode.html ania).  $7.$ http://www.uz.zgora.pl/~jjedrycz/elearningebtaw/0kompo.org/tow w.m.p.htm 8[.http://www.uz.zgora.pl/~jjedrycz/elear](http://www.uz.zgora.pl/~jjedrycz/elearning/html/000000a3_sys.htm)ni(rsg/shttemm/00000000a3y\$ys.htm

# Literatura uzupeBniajca

9[.http://www.uz.zgora.pl/~jjed](http://www.uz.zgora.pl/~jjedrycz/windows8.html)(gcgówiomolicaw p Babymz systemem Windows).

10[.http://www.uz.zgora.pl/~jjedrycz/elearn](http://www.uz.zgora.pl/~jjedrycz/elearning/html/000000a4_bezp.htm)in(behztpnie/o20e000s0t0wao4\_sbystep.mhutmidanych).

11[.http://www.uz.zgora.pl/~jjedrycz/elearni](http://www.uz.zgora.pl/~jjedrycz/elearning/libreoffice_writer/index.htm)ngLlibreOffice\_Writer)index.htm

12[.http://www.uz.zgora.pl/~jjedrycz/elear](http://www.uz.zgora.pl/~jjedrycz/elearning/word/word0/00hiper.htm)ni $\frac{1}{N}$ Mow Wrodrow 2n0d00300.0hiper.htm

13.http://www.uz.zgora.pl/~jiedrycz/elearning/(rMsSexExedeexcpbOd/shtiawey0.00.htm

14[.http://www.uz.zgora.pl/~jjedrycz/elearning/o](http://www.uz.zgora.pl/~jjedrycz/elearning/opencalc1/opencalc/hiper000.htm)p $\epsilon$ Opencoff/openCcallc / hippoeds0t0a0wjn):m

 $15.$ http://www.uz.zgora.pl/~jjedrycz/ele(aFracetore brownice testów i ankiet).

16[.http://www.uz.zgora.pl/~jjedrycz/](http://www.uz.zgora.pl/~jjedrycz/elearning/htmlppt/00.htm)eleMd Sn Phogw/betmPlopipt/000/8t)m

 $17.$ http://www.uz.zgora.pl/~jjedrycz/elear(nOpeniOnfoficessl/mOpherse).htm

18[.http://www.uz.zgora.pl/~jjedrycz/elear](http://www.uz.zgora.pl/~jjedrycz/elearning/www_w_5min/index.htm)ni(ntgv/owwen\_ive\_stm om/iimde wn btowych).

#### Uwagi

Kurs z materiaBami dydaktycznymi, listami zadaD oraz wymaganiami jest dost pny na platformie e-lea

Zmodyfikowane przez dr Anita FamuBa-Jurczak, prof. UZ (ostatnia modyfikacja: 04-05-2018 07:27)

Wygenerowano automatycznie z systemu SylabUZ